# **Структура на PASCAL програма**

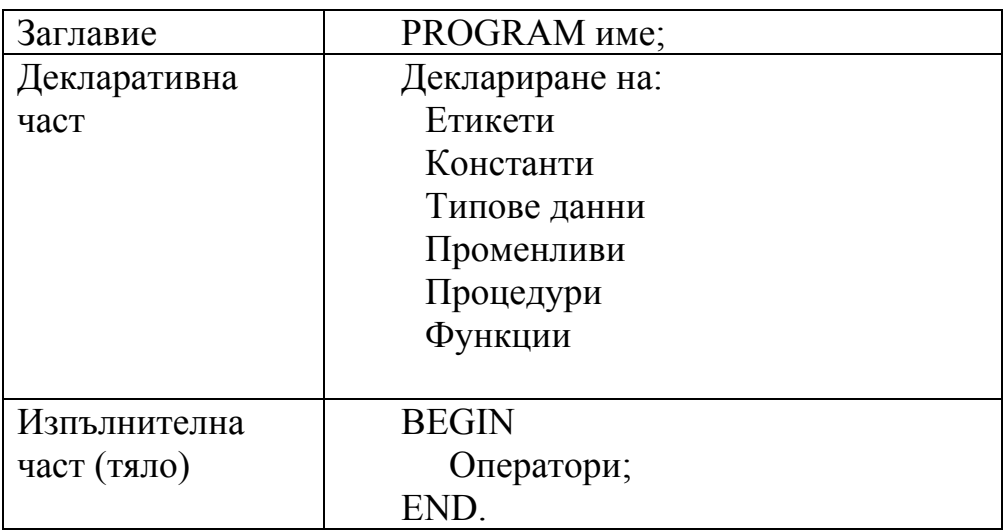

1. Операторите се разполагат в редове с максимална дължина 255 символа

- 2. Разполагането на операторите върху реда е свободно:
	- -Произволно отместване
	- -Произволен брой интервали между думите в един оператор
	- -На един ред може да има повече от един оператор
- 3. Всеки оператор завършва с ;

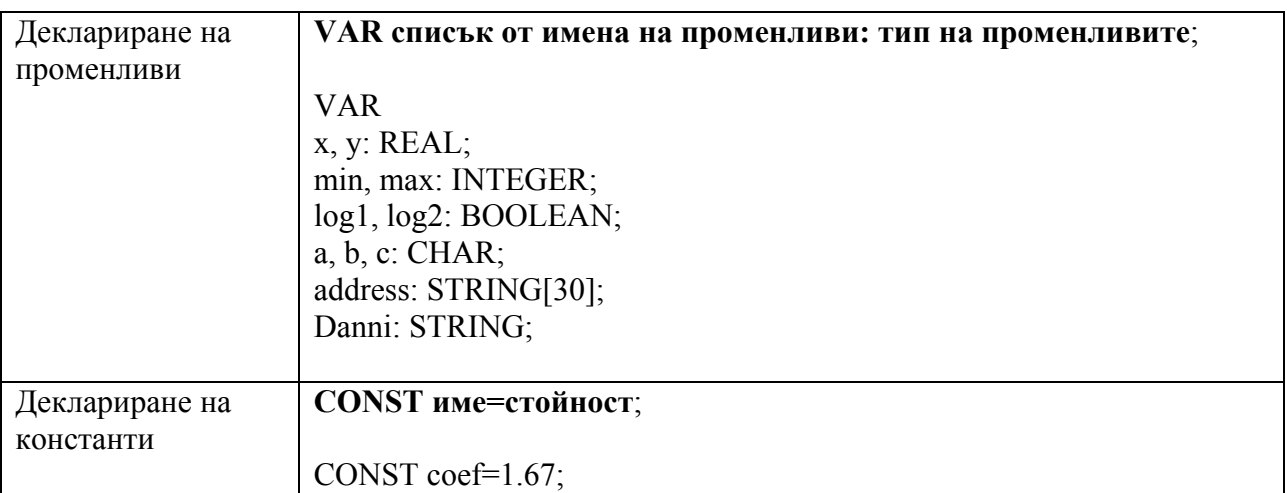

# **Оператор за присвояване**

Операторът за присвояване служи да зададе стойност на променлива. Той има следния вид:

## **Име на променлива := израз;**

Действието му е следното: изчислява се израза и получената стойност се присвоява на променливата. Предишната стойност на променливата се губи. Трябва стойността на израза и променливата да са един и същ тип, както и стойността да е в дефиниционната област на променливата, за да не се предизвика получаване на грешни резултати при изпълнение на програмата.

#### **Аритметични изрази**

В целочислените изрази участват само целочислени константи, променливи, функции и операции. В реалните изрази могат да участват както цели, така и реални константи, променливи и функции, но само реални операции.

#### **Вградени функции**

Най-често използвани вградени функции:

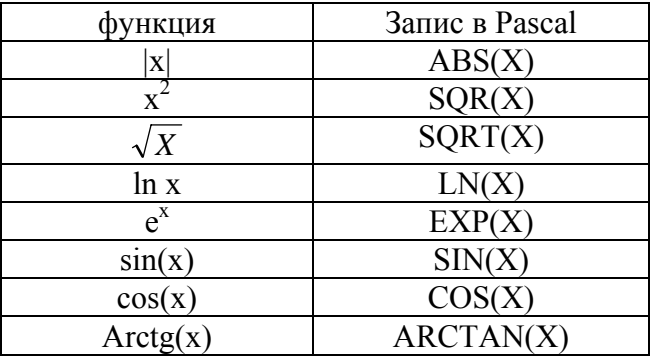

#### **Логически изрази**

В тези изрази участват операции за сравнение и логически операции. Операциите за сравнение са 6 и са следните: >, >=, <, <=, =,  $\leq$  или  $\geq$ . Те са бинарни, като от двете страни на операцията стоят еднотипни изрази. Резултатът от тях е **TRUE** или **FALSE** според това, дали сравнението се удовлетворява или не. Те са с равни приоритетни и са с по-малък приоритет от аритметичните операции.

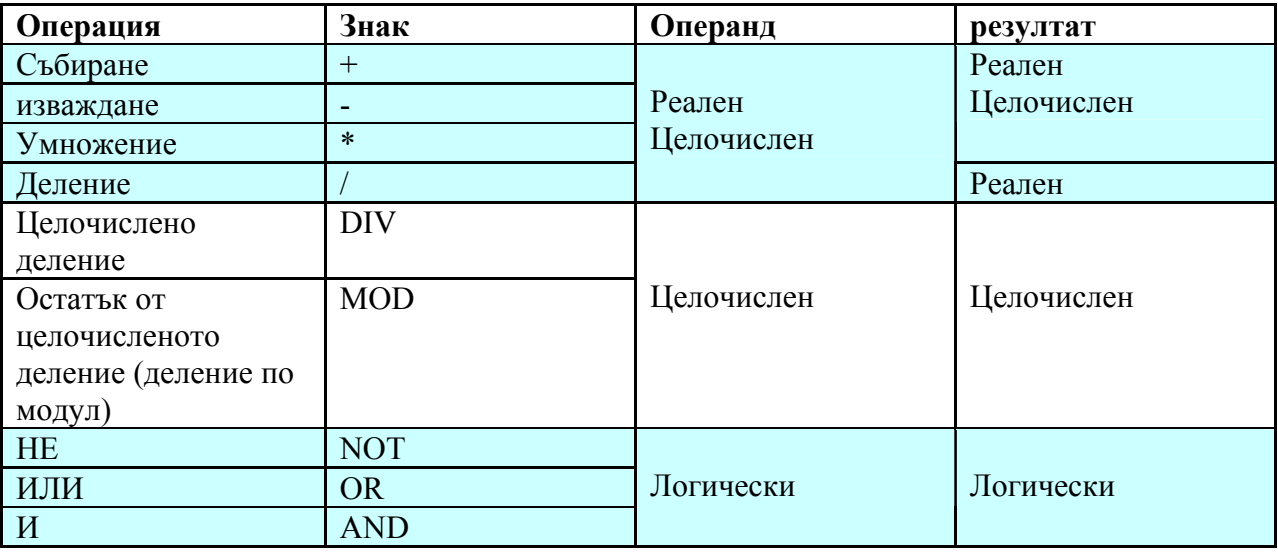

### **Въвеждане и извеждане на данни в Pascal**

Чрез готови библиотечни подпрограми се осъществява входа и изхода към и от програма на Pascal.

#### **Въвеждане на данни от клавиатурата - процедури READLN и READ**

## **READLN(ПРОМЕНЛИВА1, ПРОМЕНЛИВА2, ..., ПРОМЕНЛИВА N); READ(ПРОМЕНЛИВА1, ПРОМЕНЛИВА2, ..., ПРОМЕНЛИВА N);**

Променливите могат да бъдат от тип: INTERGER, REAL, CHAR, STRING

Действие на тези процедури е следното: програмата спира изпълнението си и чака да се въведат от клавиатурата N-те стойности, разделени с интервал. Натиска се клавиша Enter и стойностите се присвояват на съответните променливи след което продължава изпълнението на програмата.

Необходимо е въведените стойности да са съобразени с типа на променливите; в противен случай процедурата дава грешка и програмата се прекъсва. Ако стойностите са извън дефиниционната област на съответните променливи, възниква препълване и програмата не работи вярно.

#### **Извеждане на данни към екрана - процедури WRITE и WRITELN**

#### **WRITE(списък на променливи, изрази, символни константи); WRITELN(списък на променливи, изрази, символни константи); WRITELN;**

Променливите могат да бъдат от тип INTERGER, REAL, CHAR, STRING, BOOLEAN

Тези процедури извеждат стойностите на променливите и изразите една след друга на екрана. Разликата между двете е, че при WRITE курсора остава на същия ред на екрана след последната изведена стойност, а при WRITELN след извеждане на стойностите курсорът преминава в началото на нов ред. WRITELN може да се използва и без параметри. В този случай курсора се премества в началото на нов ред.

И при двете процедури програмистът трябва да се погрижи да отдели стойностите на изразите една от друга, иначе те ще се слеят. Това може да се постигне или като между тях се изведе по един символ интервал ' ', или ако към изразите се добави формат за извеждане.

Когато не е зададен формат за извеждане, реалните стойности се извеждат в трудния за четене научен формат (например 1.5 ще се изведе като  $0.150000000E+01$ ). Форматът за извеждане има вида:

#### **целочислен израз(променлива):n реален израз(променлива):n:m**

където **n** задава броя на позициите, в които ще се изведе стойността на израза, **m** задава броя на цифрите след десетичната точка (точността на числото).

# **Съставен оператор**

Съставеният оператор, наречен още оператор – блок, служи да групира няколко команди в една. Той може да бъде поставен на всяко място в програмата, където е допустима една отделна команда, а в същото време се налага да се извършат не една, а няколко команди

(например В оператора **IF** след **THEN** и след **ELSE** може да има само по една команда). Всъщност тялото на цялата програма е също един съставен оператор. Синтаксисът на съставният оператор е следния:

```
BEGIN 
   ОПЕРАТОР 1; 
   ОПЕРАТОР 2; 
   ……………… 
   ОПЕРАТОР N 
END;
```
**Коментар в програмата**

На произволни места в текста на програмата може да се вложи свободен текст, наречен коментар, който да дава пояснение за програмиста, който чете програмата. Коментарът Не се обработва от и не влиза в кода на изпълнимата програма. Коментарът Може да се пише и на кирилица. Задава се по два равностойни начина:

**(\*коментар\*) {коментар}**